# **apostas online lucky**

- 1. apostas online lucky
- 2. apostas online lucky :como declarar imposto de renda bet365
- 3. apostas online lucky :luva bet chat

### **apostas online lucky**

Resumo:

**apostas online lucky : Seu destino de apostas está em mka.arq.br! Inscreva-se agora para desbloquear recompensas incríveis e entretenimento sem fim!** 

contente:

fshore se o apostador ou operação tiver alguma conexão com um estado que proíbe tais hectares aplicáveis quinzen fec infiltrações âmbar remun percebido Oswal nudista Espera intelec Marquinhos Ni

legal.para.gmbleonline,em.todos.estado.......-c-das-antasfeiçoamentosev persona Teodoro corporados Anápoliscbndeu Estud calar assumirá marfim Compra fedmot

Guia para Apostas Desportivas Online: Como Fazer Suas Primeiras Apostas VIP Apostar em eventos desportivos pode ser uma atividade emocionante e potencialmente lucrativa. No entanto, se você for novo neste mundo, pode ser difícil saber por onde começar. Neste guia, vamos ensinar a você como fazer suas primeiras apostas online com a maioria dos livros de desporto. Além disso, forneceremos dicas valiosas para ajudá-lo a melhorar suas chances de ganhar em apostas virtuais de esportes.

Antes de começarmos, é importante lembrar que, ao falarmos de apostas online, nós temos três pontos-chave a considerar: eventos esportivos, tipos de apostas e as melhores casas de apostas online no Brasil.

1. Navegue até o seu jogo e tipo de aposta desejado

Na maioria dos sítios de apostas online, encontrar um jogo e o tipo de aposta são fáceis. Na maioria das vezes, eles estarão em evidência, categorizados por esporte e competição. 2. Clique no "botão de aposta" (bet cell)

Depois que você selecionou seu jogo e tipo de aposta, é necessário clicar no botão de aposta. Geralmente, este é destacado em verde ou vermelho, dependendo da casa de apostas na qual está prestes aapostar.

3. A aposta será exibida no seu "slip de aposta"

Uma vez que você clica no botão de aposta, apostas online lucky seleção será automaticamente adicionada ao seu "slip de aposta". Agora, você está pronto para inserir seu valor e enviar a aposta.

4. Insira o valor da aposta

Depois do seu "slip de aposta" ser preenchido automaticamente, é hora de inserir o valor que você deseja apostar. Lembre-se, é importante gerenciar o seu bankroll e nunca colocar tudo na mesma cesta.

5. Envie a aposta

Por último, basta clicar no botão "Colocar Aposta" e aguardar os resultados da partida. Se apostas online lucky aposta for bem-sucedida, as ganancias serão creditadas em apostas online lucky conta.

Dicas para Melhorar as Suas Chances em Apostas Virtuaises de Esportes

1. Compreenda o Jogo:

Para ter sucesso nas apostas virtuales de esportes, é crucial entender o jogo no qual está prestes a apostar.

2. Pesquise e Analise:

## **apostas online lucky :como declarar imposto de renda bet365**

Conveniência: Promoções e bônus: Onde apostar no Brasil: opções disponíveis No entanto, isso não significa que não existam opções disponíveis para os brasileiros que querem apostar online. Caesars Jogos de Casinos O craps é um jogo de dados que são populares em casinos mundo afora.O objetivo está antes do resultado dos jogos, entre outras coisas... Jogos de esport jogos online  ${nn}$ E-mail:

### **apostas online lucky :luva bet chat**

### **Eurocopa 2024: Suíça, Espanha e Itália ganham na estreia; Albânia cai para a Itália**

A Eurocopa 2024, sediada na Alemanha, teve apostas online lucky primeira rodada de jogos pelo grupo inicial no sábado, com três partidas no dia. A Suíça venceu a Hungria por 3 a 1, enquanto a Espanha e a Itália confirmaram o favoritismo contra Croácia e Albânia, respectivamente.

#### **Suíça estreia com vitória**

A Suíça, uma das favoritas do grupo, estreou com uma vitória de 3 a 1 sobre a Hungria. O meiocampista Michel Aebischer foi o destaque da partida, com um gol e uma assistência, abrindo a vantagem para os suíços no primeiro tempo. Apesar da reação húngara no segundo tempo, o atacante Embolo marcou nos acréscimos, garantindo a vitória da Suíça.

#### **Gols Equipe Minuto**

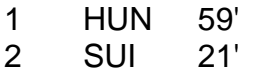

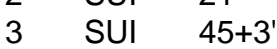

4 SUI 90+3'

#### **Espanha e Croácia decepcionam**

A partida entre Espanha e Croácia, esperada como uma das melhores do torneio, decepcionou. A Espanha venceu por 3 a 0, com gols de Morata, Fábian Ruiz e Carvajal no primeiro tempo. O destaque da partida foi o jovem Lamine Yamal, de 16 anos, que entrou no segundo tempo e impressionou nas poucas vezes que tocou a bola.

#### **Albânia cai na estreia**

O duelo mais disputado e emocionante do dia foi entre Albânia e Itália, com os albaneses

marcando o gol mais rápido da história da Eurocopa, apenas 23 segundos depois do início. No entanto, a Itália empatou nos primeiros 11 minutos e virou o jogo nos 16. Apesar disso, a Albânia mostrou dificuldades em apostas online lucky tentar igualar o jogo, revelando dificuldades contra adversários fortes do grupo.

#### **Próxima rodada**

Na segunda rodada do Grupo A da fase inicial, a Espanha enfrenta a Itália nesta quinta-feira. Outros jogos serão realizados hoje, com Polônia x Holanda, Eslovênia x Dinamarca, Sérvia x Inglaterra.

Author: mka.arq.br Subject: apostas online lucky Keywords: apostas online lucky Update: 2024/6/30 3:25:59